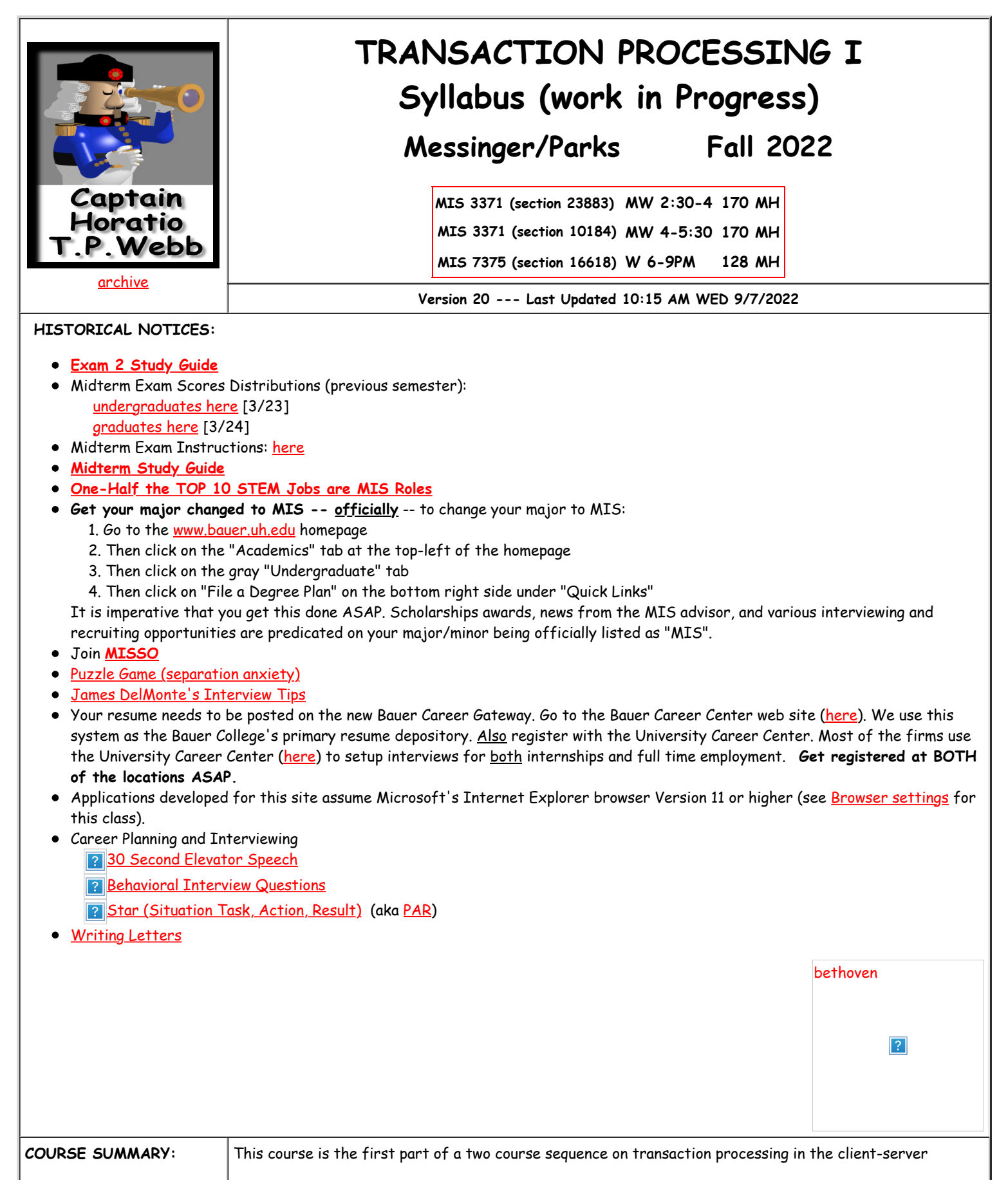

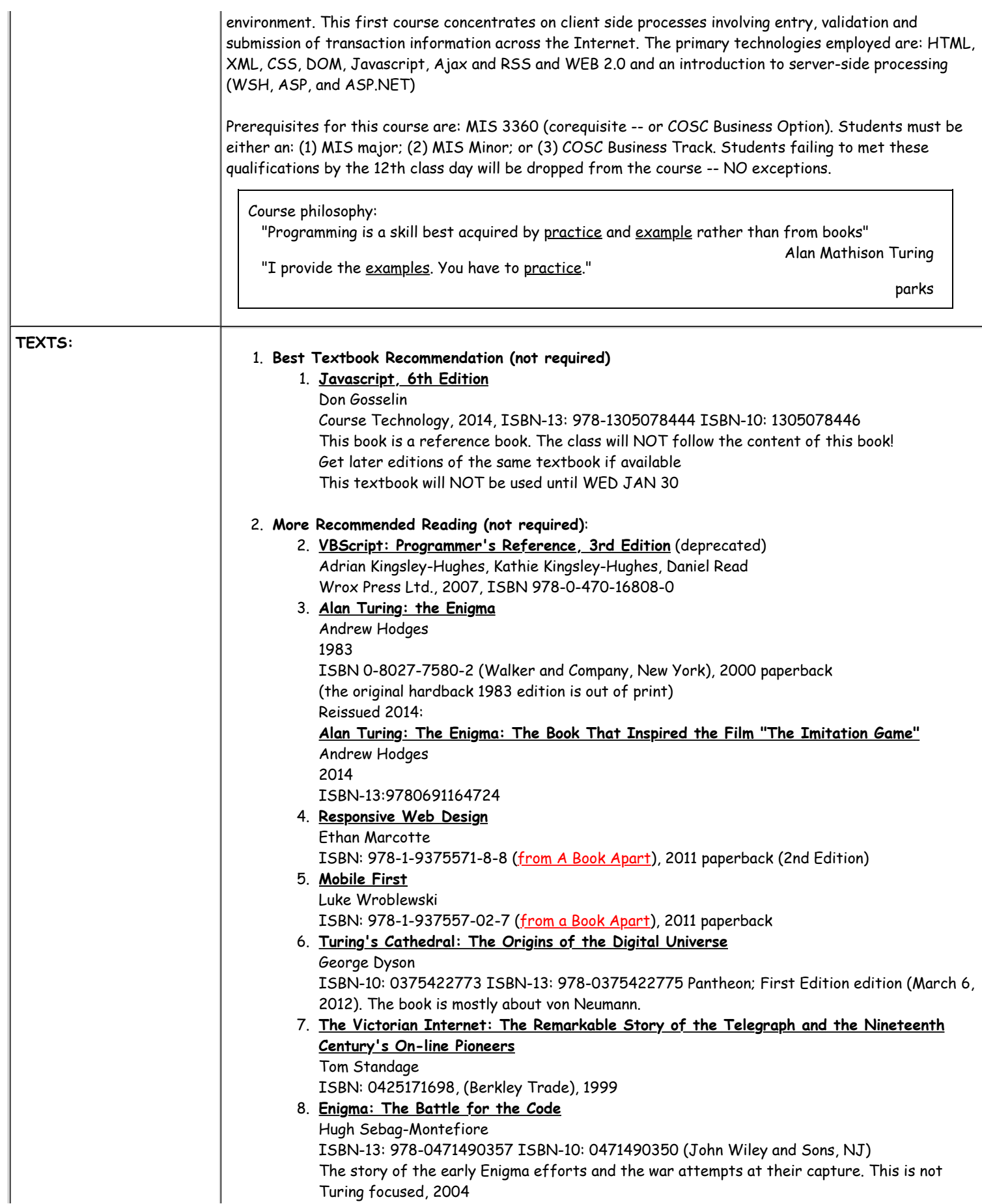

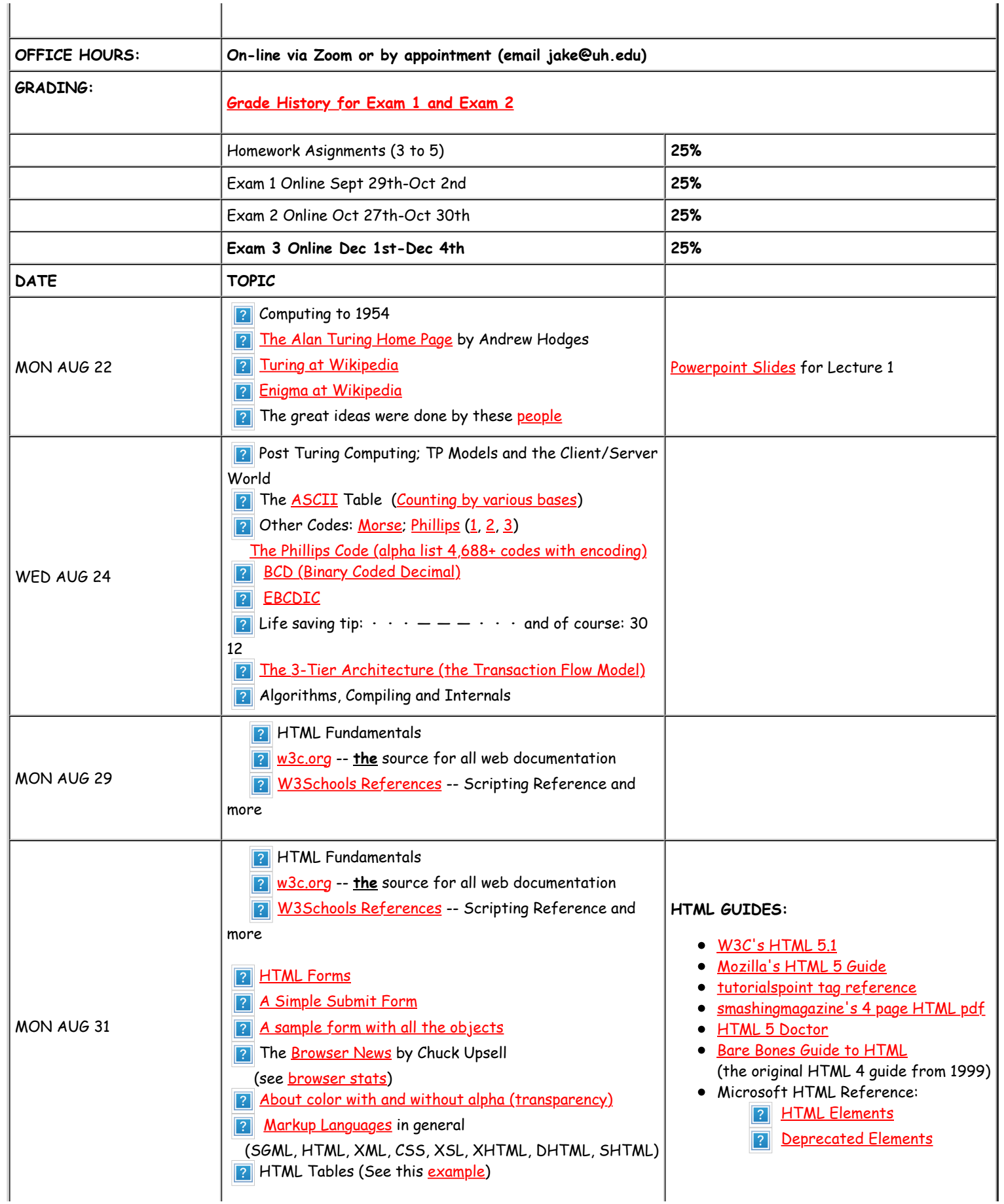

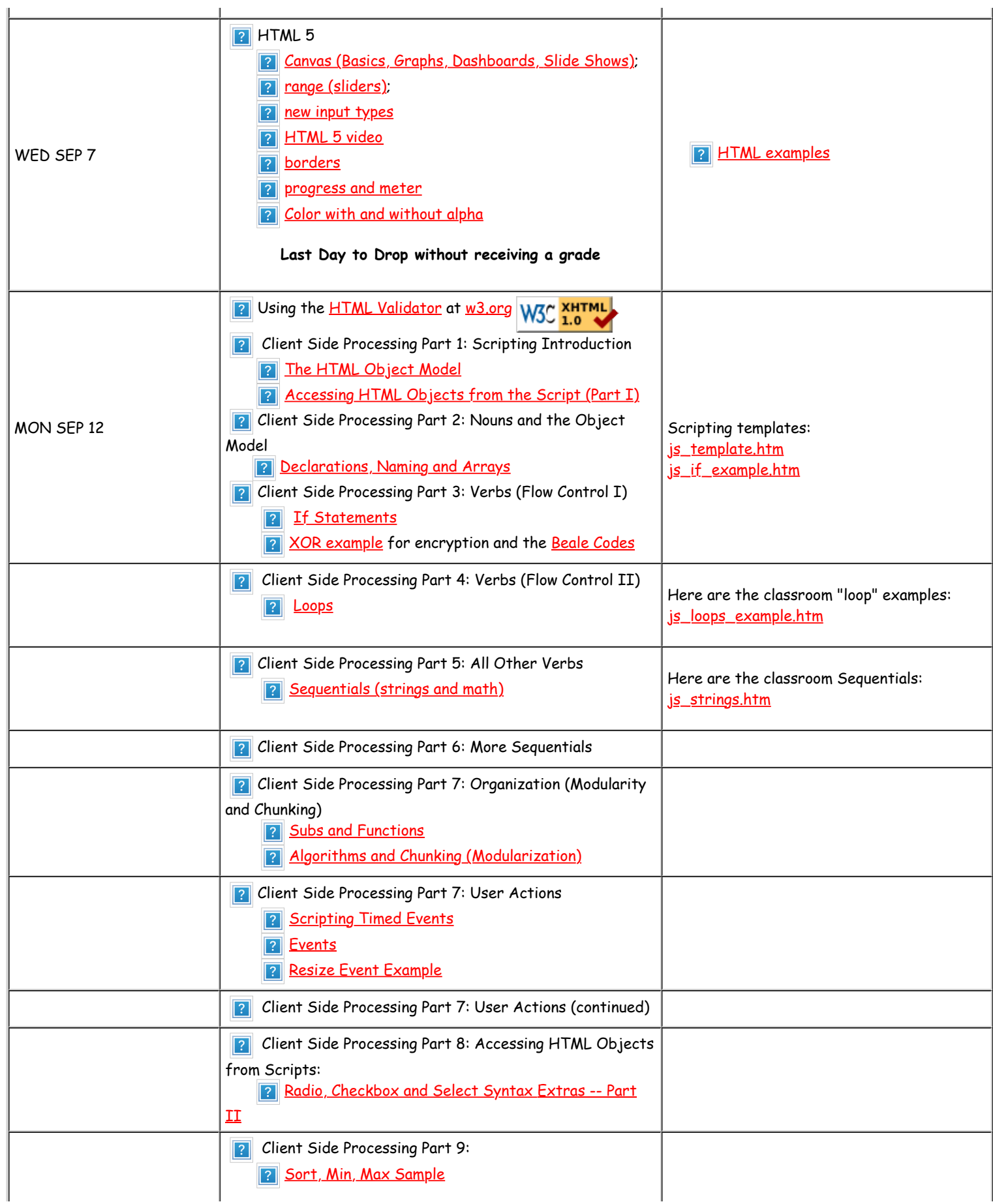

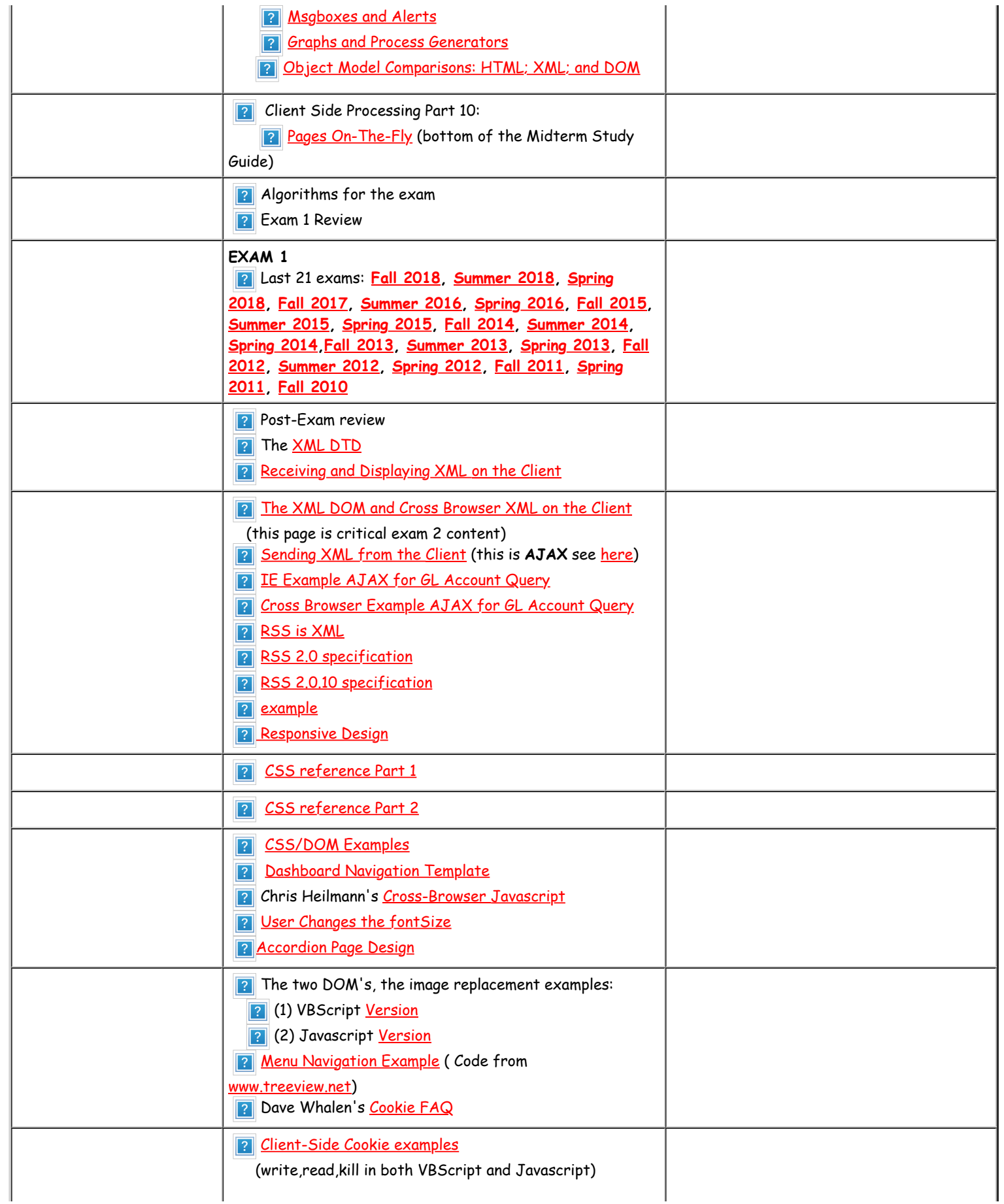

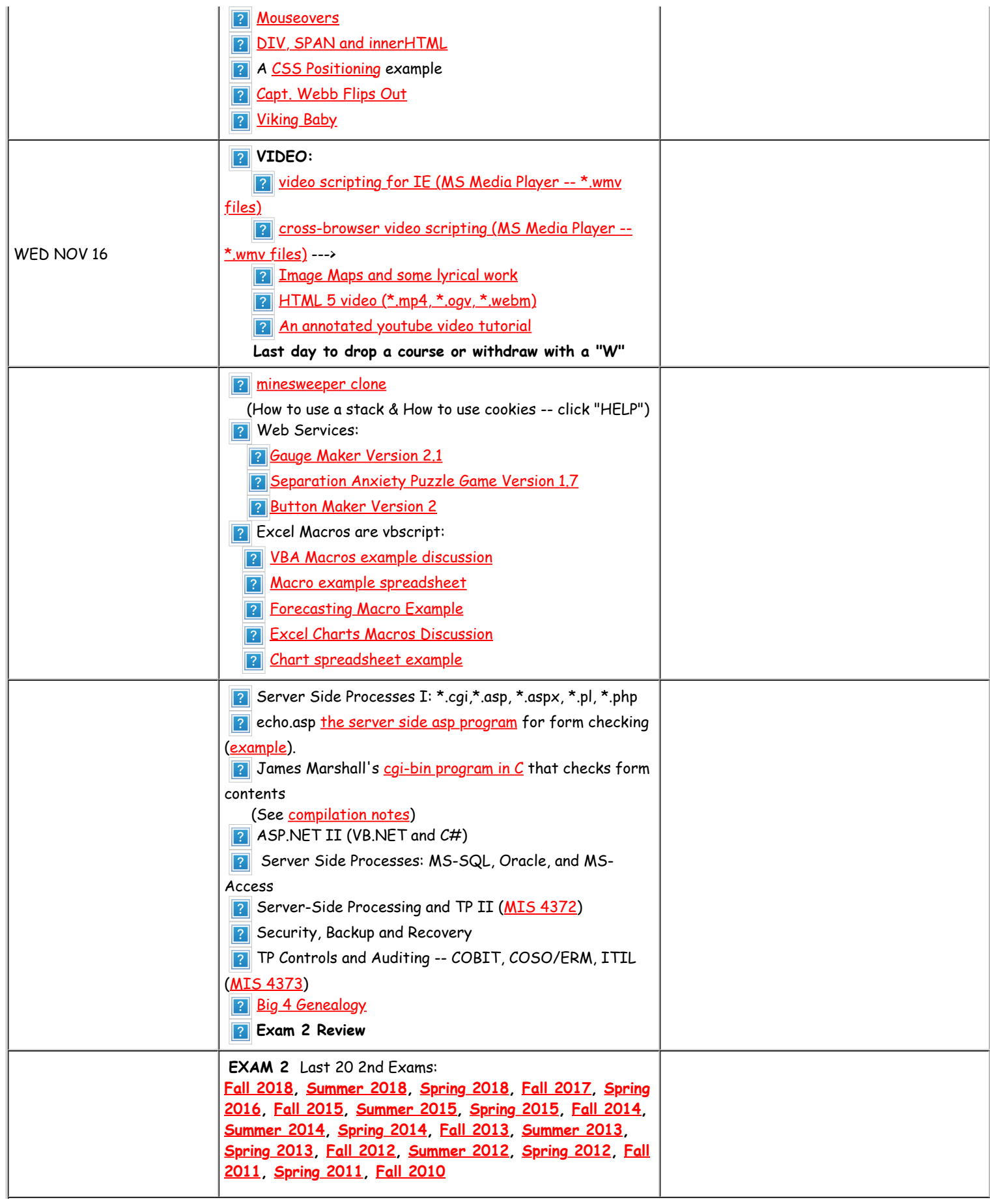

I

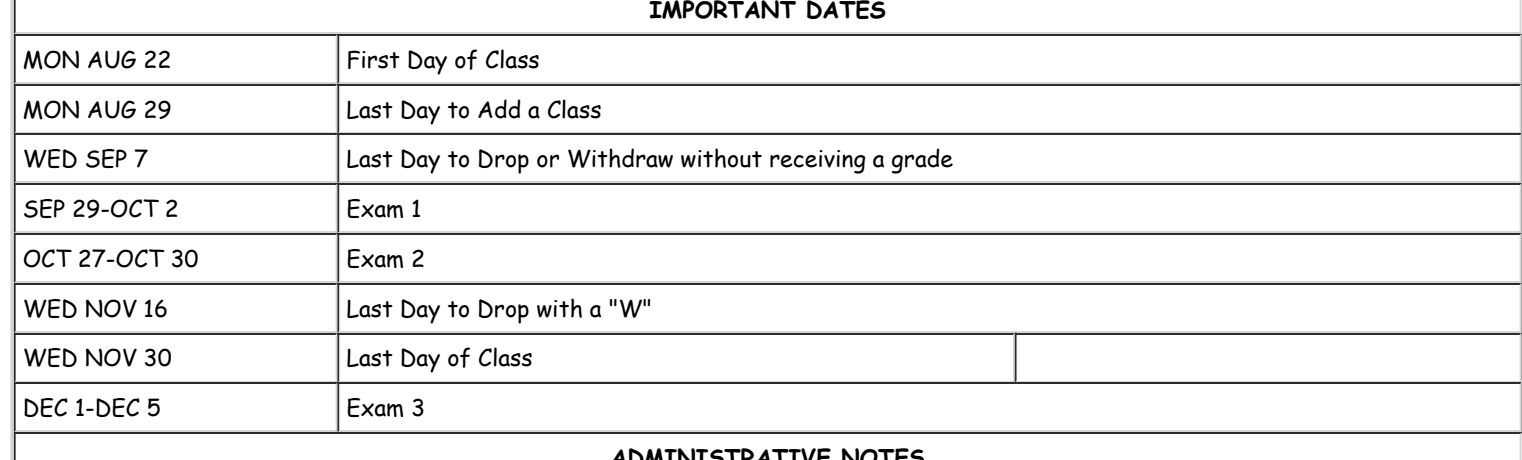

## **ADMINISTRATIVE NOTES**

## **Course Evaluations**

The C.T. Bauer College of Business requires all its instructors to be evaluated by their students. The results of these evaluations are important to provide feedback to instructors on how their performance can be improved. We encourage students to provide feedback to instructors through the evaluation process.

## **Academic Honesty**

The University of Houston Academic Honesty Policy is strictly enforced by the C.T. Bauer College of Business. No violations of this policy will be tolerated in this course. A discussion of the policy is included in the University of Houston Student Handbook which can be seen [here](http://www.uh.edu/dos/studenthandbook/). Students are expected to be familiar with this policy (click on the "Academic Honesty" link). Specifically see pages 9-14. Pay particular attention to the list of behaviors that are considered academic dishonesty in Section 3.02 Academic Dishonesty Prohibited. Items (d) and (h) say:

- (d) Representing as one's own work the work of another without acknowledging the source (plagiarism). **This would include submitting substantially identical laboratory reports or other materials in fulfilment of an assignment by two or more individuals, whether or not these used common data or other information, unless this has been specifically permitted by the instructor;** [NOTE: I DO NOT PERMIT JOINT WORK IN THIS CLASS]
- (h) **Using another's laboratory results as one's own, whether with or without the permission of the owner;**

## **Accommodations for Students with Disabilities**

The C. T. Bauer College of Business would like to help students who have disabilities achieve their highest potential. To this end, in order to receive academic accommodations, students must register with the Center for Students with Disabilities (CSD) 713-743- 5400, and present approved accommodation documentation to their instructors in a timely manner.